## **OR PTC DCI**

- $\bullet$ [QRGs \(\)](#page-0-0)
- [CBTs \(\)](#page-0-1)
- $\bullet$  $\bullet$
- $\bullet$

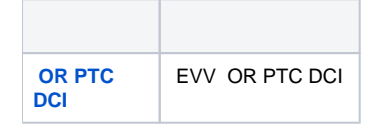

## <span id="page-0-0"></span>**QRGs ()**

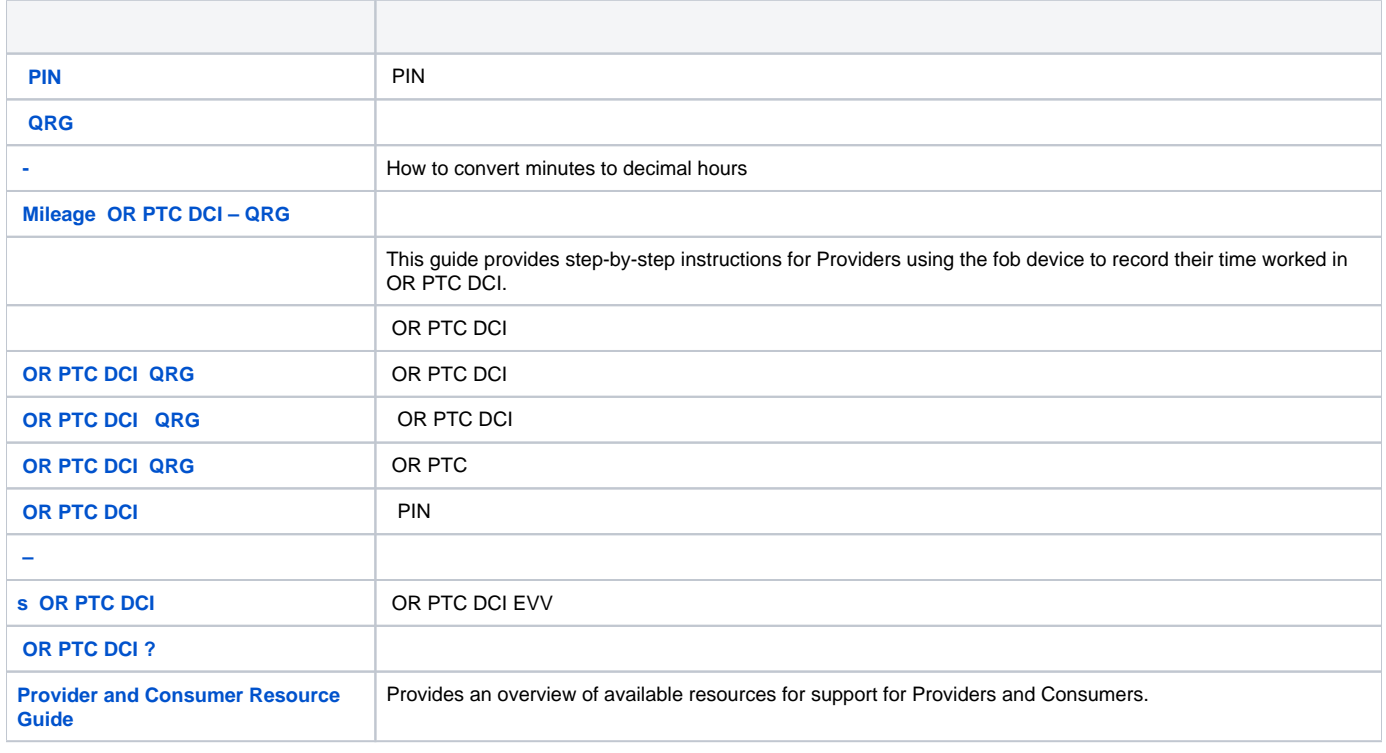

## <span id="page-0-1"></span>**CBTs ()**

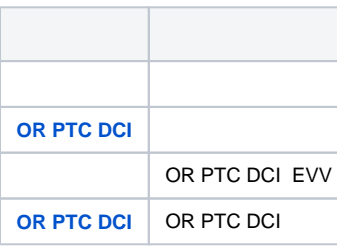

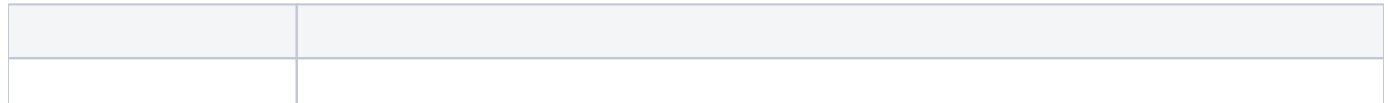

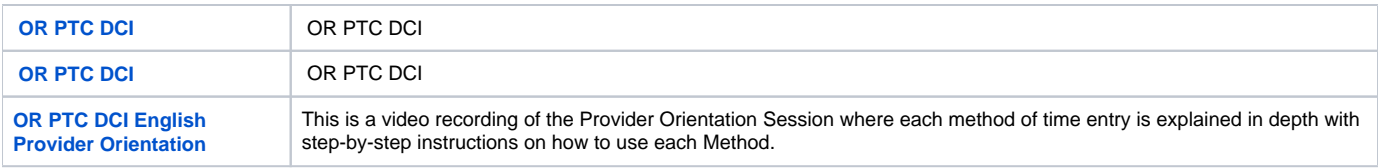

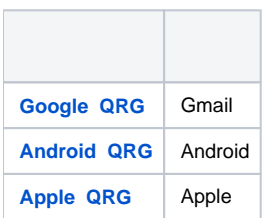

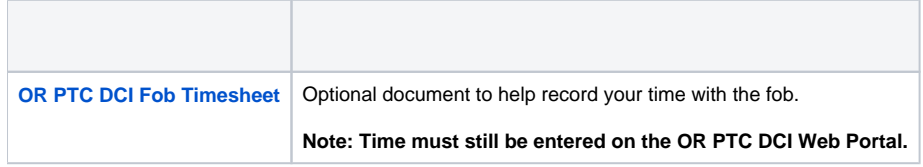